# **Payroll Principles with Pitman Training**

Our Payroll Principles course is a great short course for anyone wanting to know more about the theory behind running company payroll.<br>*about the theory behind running company payroll***.** 

You'll start at the beginning with an overview of exactly what payroll payroll including RTI, Statutory Payments and employee data protection. is and go through all the key elements involved in processing the

The course can be studied in any of our handy local centres, or alternatively, if you prefer you can do your payroll training online, using our distance learning system. Either way, you'll have the full support of our Course Advisors for the duration of your studies. Once you've successfully completed the course, you'll get a Pitman Training Certificate to confirm your newly learnt skills.

#### **Designed for Wicrosoft Publisher course, you have a publisher course, you have a set of your American** workbook to keep as a handy reference guide - and you like  $q$

This is a great introductory course for beginners who are looking to nem as an agreement to great some on the straining to the straining to work in HR where Payroll control to all of growing anyone resulting to individual matrix. recommend PowerPoint or you might consider seriously and with company payroll in their current responsibilities. work as a Payroll Assistant, Payroll Clerk or Payroll Officer. The

# **Pre-requisites**

Before starting this course knowledge of Microsoft Word would be preferred.

# **Objectives European Support**

p

This short course is designed to give you an overview of the theory behind running a payroll. Once you've gained the theoretical **Objectives** how to use a computerised payroll program and put everything you've learnt into practical use. From there you can look to gain prestigious qualifications such as AAT Level 2. knowledge, you will be in the perfect position to go on and learn

# **Course Content Course Content**

**Lesson One**: You'll start by learning to understand what Payroll is, the roles and responsibilities of payroll, requirements of Real Time Information (RTI), understanding the differences between employed and self-employed, overview of employee rights.

Lesson Two: You'll look at what employee information is held by a business, the importance of data protection, the purpose of a P45 or starter checklist, how the PAYE system works, student loan repayments, recognising the different elements on a payslip.

Lesson Three: In the final lesson you'll cover statutory payments, including Statutory Sick Pay, Statutory Maternity Pay, Statutory Paternity Pay and Statutory Adoption Pay. You'll then look at the steps to follow when an employee leaves and the process to follow at payroll year end.

Make sure this course is right for you - have a friendly chat with a Course Adviser, arrange to drop in to have a FREE taster or book a place...

# City of London: 020 7256 6668 Oxford Circus: 020 7580 1651

web: www.pitmanlondon.co.uk email: courses@pitmanlondon.co.uk

### **Benefits**

- **Develop an awareness of the function of payroll in a** art; inserting text from another program; spellchecking a **business**
- **The flexibility and value of a self-study course designed to Leasury 20 and 1 setup work at your own pace**
- **A workbook to use as a reference guide on completion of a** the course **the course**  $\mathbf{r} = \mathbf{r} \cdot \mathbf{r}$
- **The opportunity to gain the widely recognised Pitman Training Certificate**

# **Course duration: 4 hours**

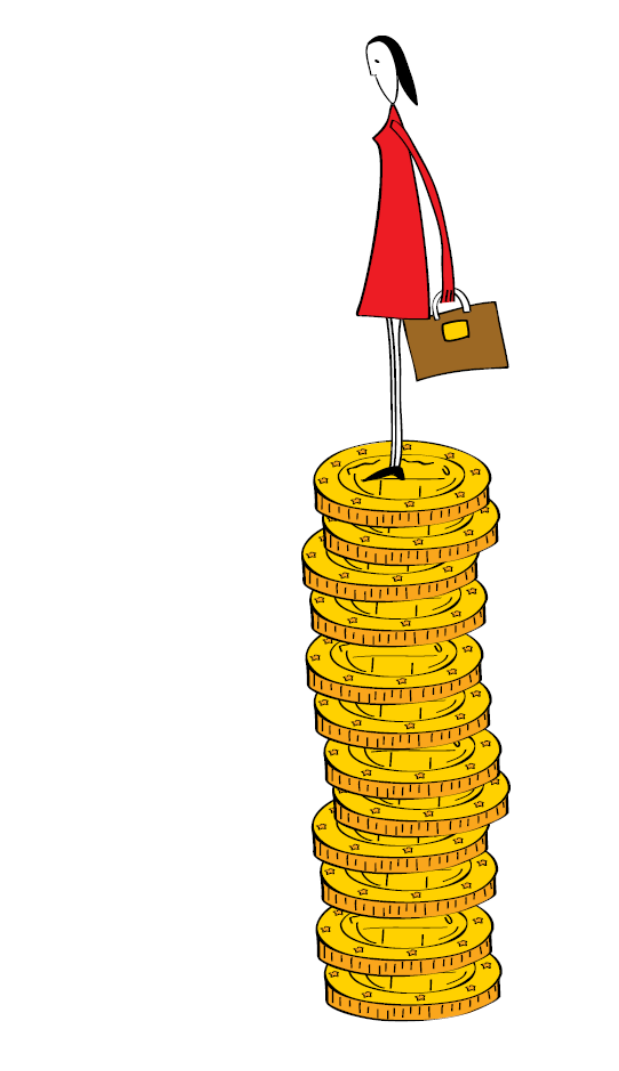

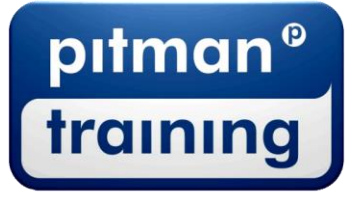

Microsoft Skills MOS & ECDL Sage MT Professional Meyboard Skills Management Skills ▶ Secretarial & PA ▶ Administration ▶ Personal Development ▶ Shorthand ▶ Bookkeeping & Accounts